# UX et Logiciels Libres

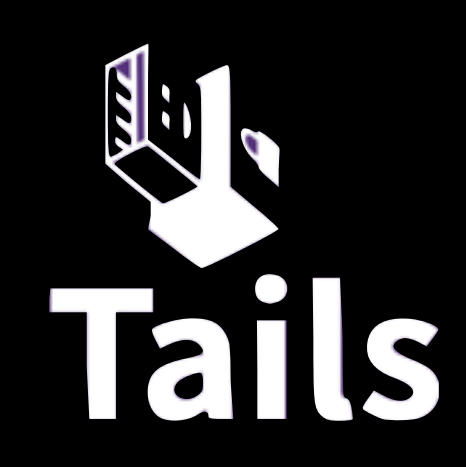

Retour d'Experience

## 

## TUTTU

## Fiodor Tonti

UX & Product Expert @HappyTorso

### Claudio Vandi

Innovation Programs Director @vandicla

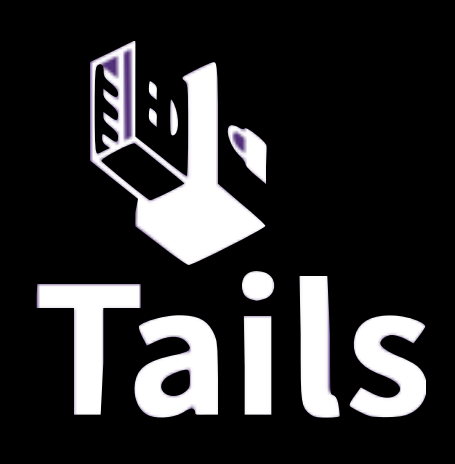

#### tchou Contributor & Tails UX Team [tchou@riseup.net](mailto:tchou@riseup.net)

- 
- Pas de traces sur votre ordinateur
- Facile à utiliser
- Haut niveau de protection (mais en fait le niveau de la vie hors ligne)

## **Promesse de Tails**

# • Anonymat et contournement de la censure sur Internet

## **Tails en concret**

- OS live
- Tor
- Outil de chiffrement

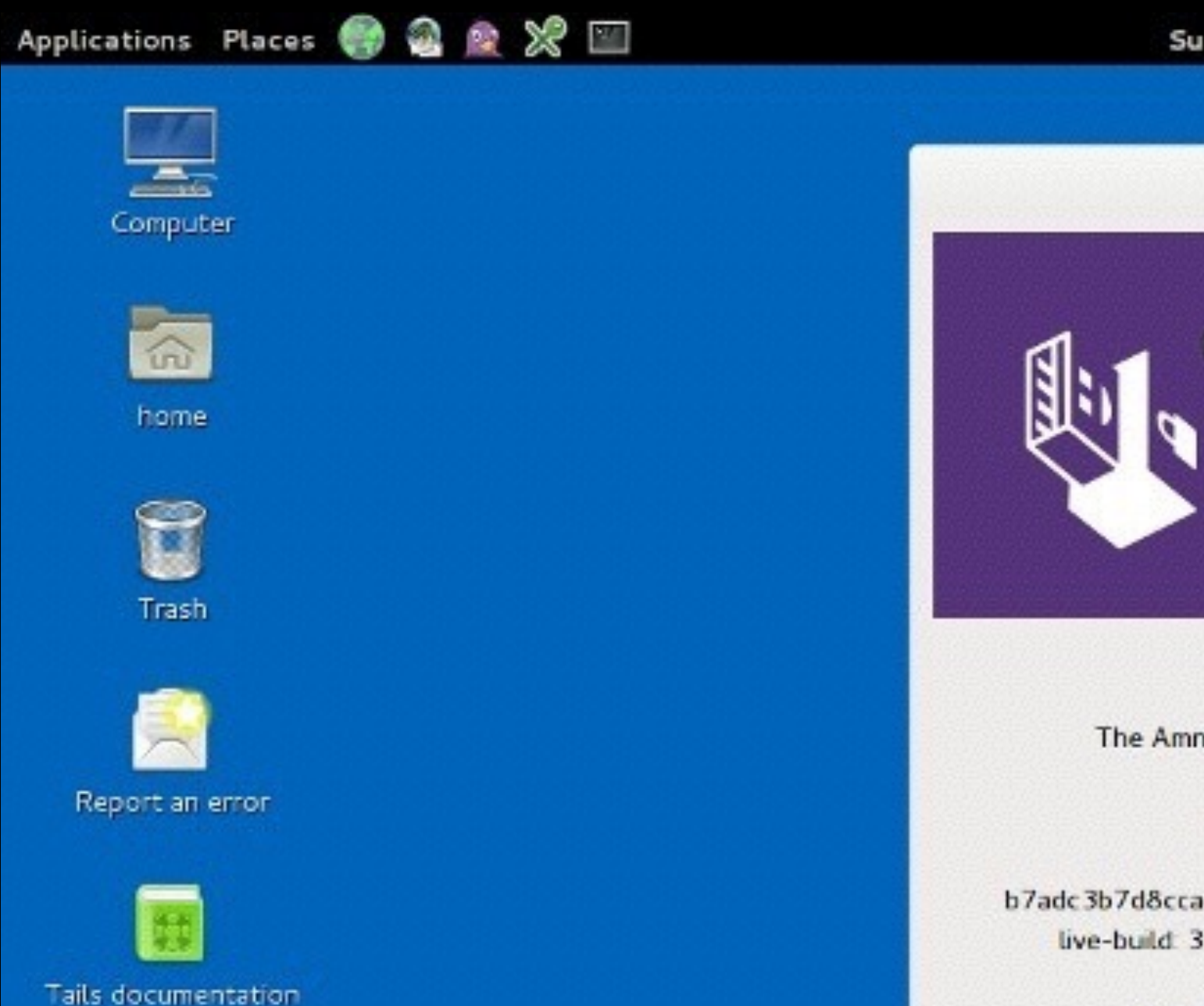

 $66$  $\bullet$  20 ... . Sun Oct 19, 11:59 AM **About Tails We Tails** Tails 1.2 The Amnesic Incognito Live System **Build information:**  $1.2 - 20141015$ b7adc3b7d8ccacaf1acbbbe864064f125be116b8 live-build: 3.0.5+really+is+2.0.12-0.tails1 live-boot: 3.0.1-1

# **Tails: usages**

- Journalistes et lanceurs d'alertes (cas Snowden)
- Opposants politiques (soulèvements, militants...)
- Privacy
- Soutien aux victimes de violences familiales

# **Chronologie**

- avr 2014 mise en relation (merci zack!)
- mai 2014 user testing early adopters de Tails
- juin 2014 user testing journalistes (Reporteurs sans Frontieres)
- juin 2014 design studio
- déc 2014 test et design du Greeter (onboarding)
- mai 2015 test et design Assistant d'Installation
- 

# **Méthodes de Recherche**

#### Public: Early Adopters Objectif: Trouver les points de friction dans l'usage

### **• Première partie**

- Assignation d'une fiche de mission par utilisateur
- Observation parcours utilisateur et annotation des étapes
- Carton rouge pour signaler blocage

#### **• Seconde partie**

- Replay des missions
- Identification des point de friction
- Identification frictions communes

# **Exemples de missions**

### **MISSION A**:

*"Create a new encrypted document of your choice (photo, pdf, etc..) and save it to the Tails' persistence"*

### **MISSION B:**

*"Find out the number of Tails downloads this month. Pass on this confidential information using GPG via email to xxxx@xxx.com with the available public key and the password: "numacestcool"* 

### **MISSION C:**

…

# **Méthodes de Recherche**

Public: Journalistes Objectif: Evaluer la comprehension de Tails, utilisabilité installation

#### **• Regarder le site 2 minutes**

- Comment tu résumerais Tails en une phrase ?
- 3 choses que tu peux faire avec Tails
- De quel matériel as-tu besoin pour utiliser Tails ?
- **• Installer Tails en suivant les instructions du site**
	- Un designer suit une personne et note le flow
	- S'il y a un blocage quelqu'un de Tails intervient

# **Méthodes de Recherche**

Public: Nouveaux utilisateurs Objectif: Tester le wizard d'installation de Tails

- Un utilisateur teste le logiciel
- Un membre de l'équipe conduit le test et pose des questions
- Une autre membre note ou on enregistre l'audio
- On note écran par écran ce que la personne dit et fait
- Tri des notes et organisation dans un tableau
- Groupement des problèmes par theme
- Quantification fréquence problèmes et hierarchisation
- 

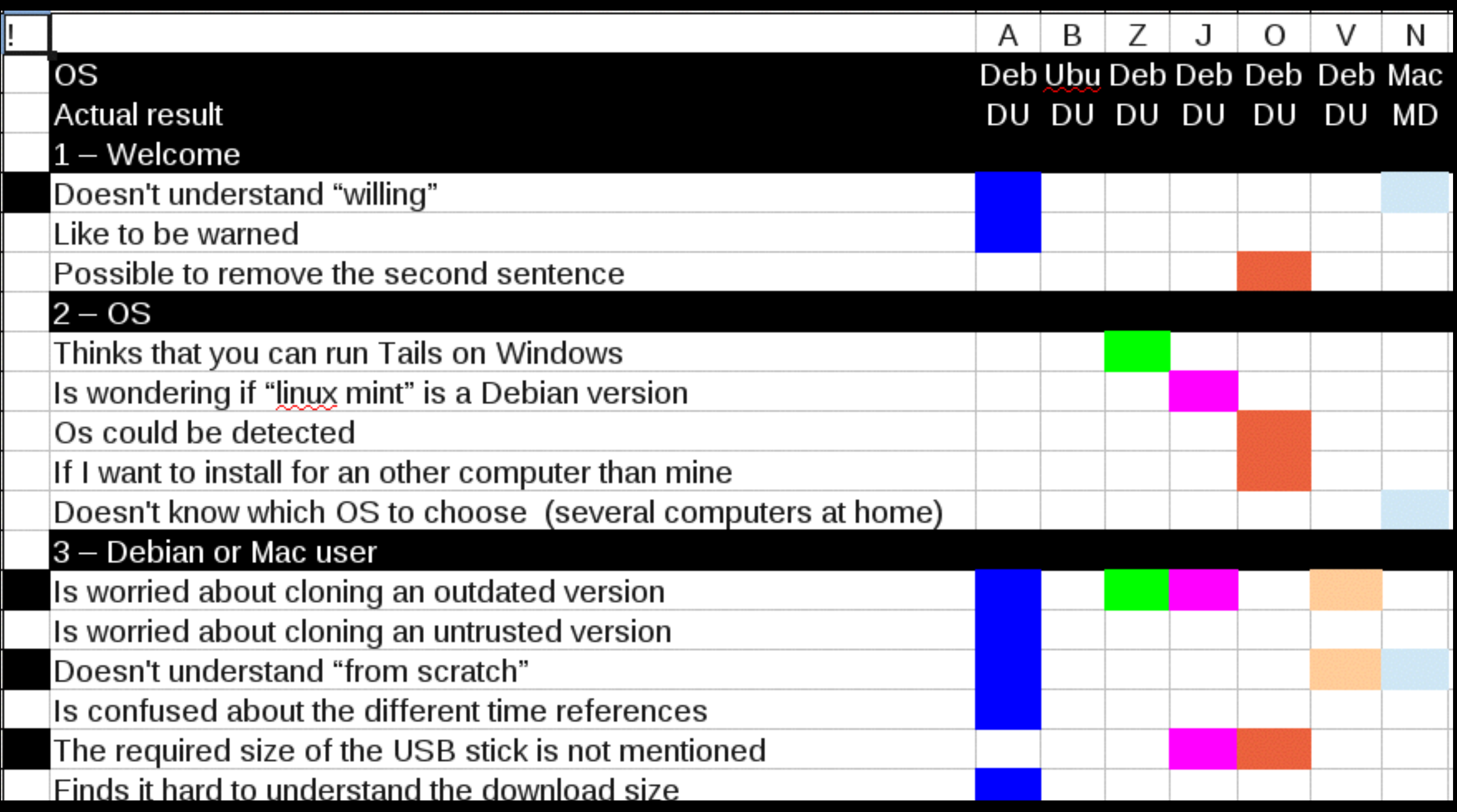

## **Rainbow Spreadsheet** by Tomer Sharon

### <http://bit.ly/rainbowspreadsheet>

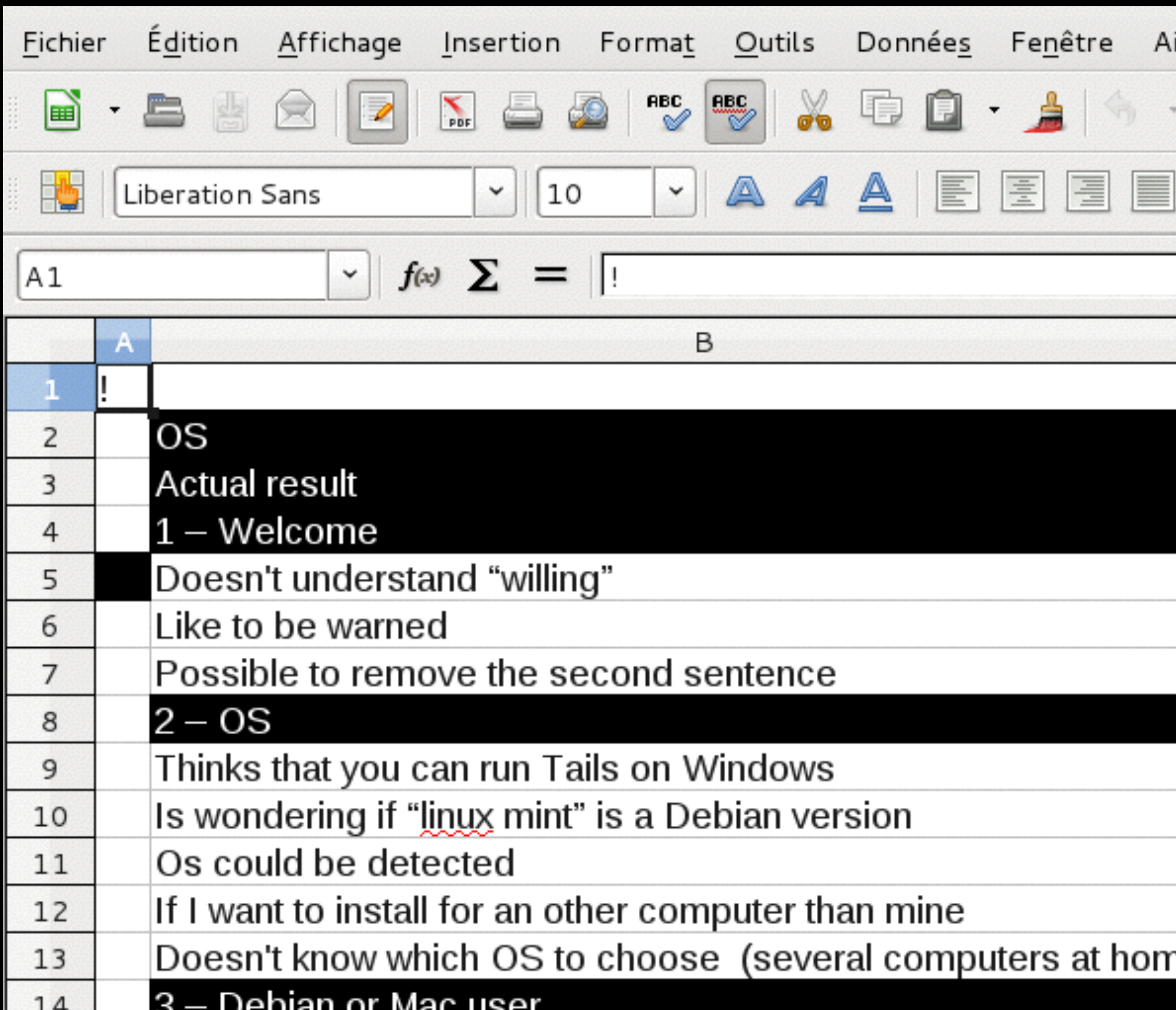

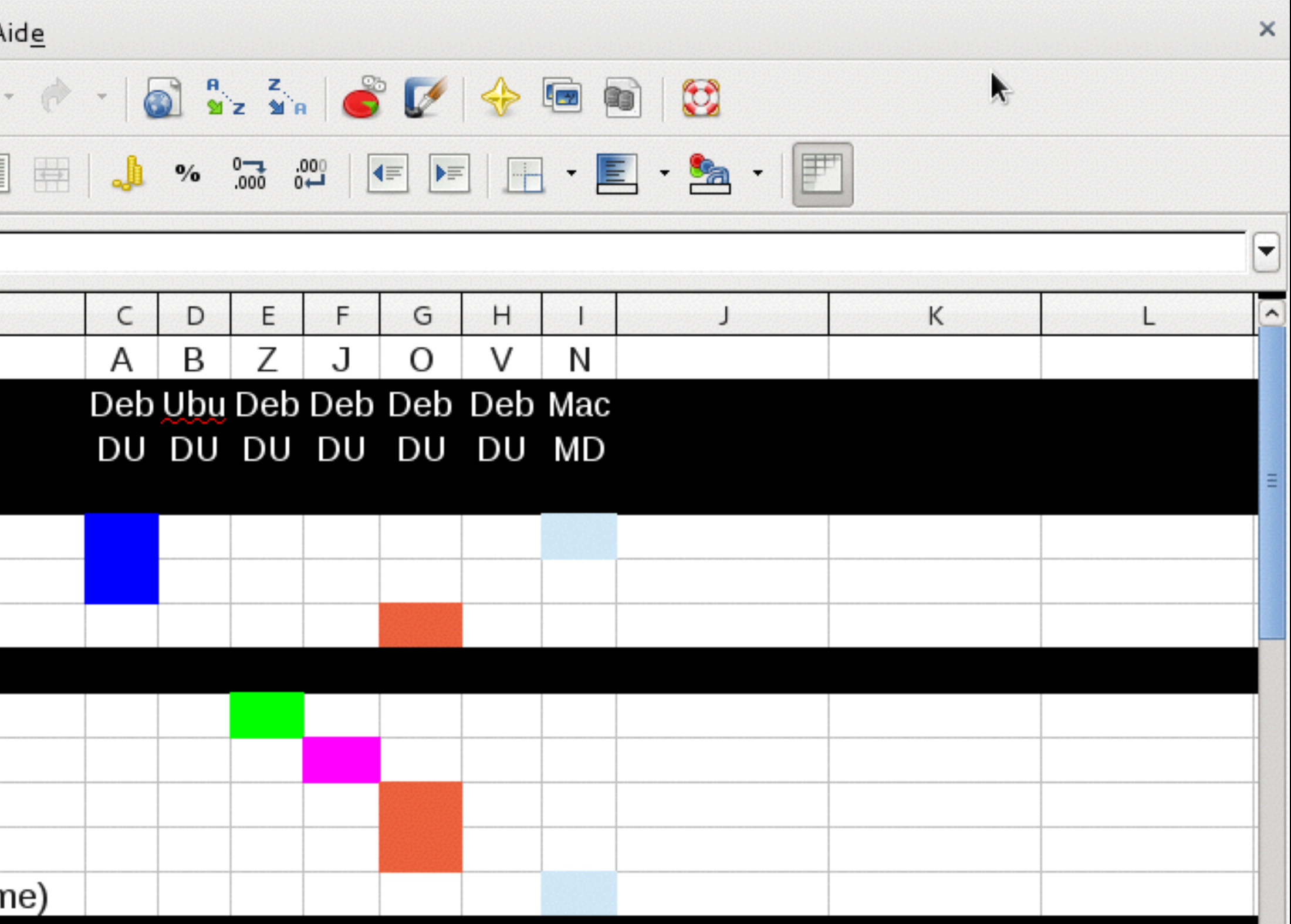

# **Tips for Testing**

<http://bit.ly/tailstesting>

# **Conclusions Tests**

- Dur de comprendre ce qu'est la promesse de Tails, et ce que c'est concrètement
- Très dur d'installer (différent downloads, vérification de l'ISO, besoin de plusieurs clefs, reboot)
- Confusion dans le lancement du système
- Manque d'accompagnement dans le système

## **Méthodes Design** Diagramme du procés d'installation

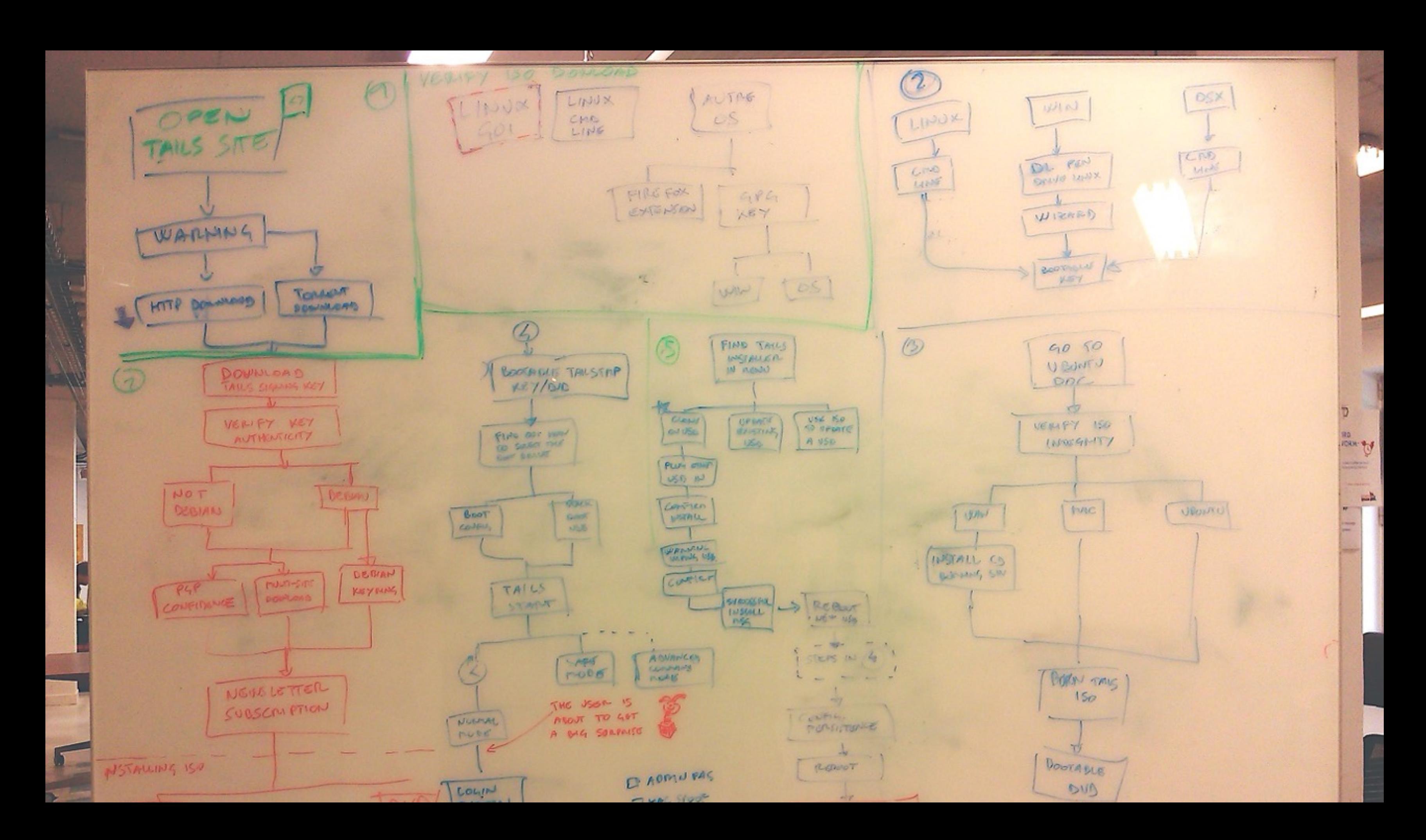

![](_page_15_Figure_0.jpeg)

![](_page_15_Picture_1.jpeg)

## **Méthodes Design** Re-definition du user flow

![](_page_16_Picture_3.jpeg)

![](_page_16_Figure_2.jpeg)

## **Méthodes Design** Prototypage sur Papier

- Aligner les visions des membres de l'équipe
- Tester plus rapidement
- Jeter plus facilement ce qui ne marche pas
- Prendre le mieux de chaque solution

![](_page_17_Picture_8.jpeg)

## **Méthodes Design** Hi-Def Mockups

### CONTEXT

## **HOME & OFFICE**

### **PUBLIC PLACE**

### **WEB CAFE**

**O** more information

![](_page_18_Picture_9.jpeg)

![](_page_18_Picture_10.jpeg)

#### **HOME & OFFICE**

You have previously connected to the internet from this location and don't need to hide your MAC Address<sup>o</sup>

Affected options: MAC Spoofing: OFF, Camouflage: OFF

#### **PUBLIC PLACE**

You are connecting to the internet for the first time in this location or you need to hide your MAC Address<sup>o</sup>

Affected options: MAC Spoofing: ON, Camouflage: ON

#### **WEB CAFE**

You are in an internet café and you don't want the network administrator to notice an uknown MAC Address <sup>o</sup> connection

Affected options: MAC Spoofing: OFF, Camouflage: ON

## **Méthodes Design** Prototype de Video Introductif

![](_page_19_Picture_2.jpeg)

## **Aidez-nous!** Appel à testeurs

- **Demain** après-midi à NUMA
- Nouveaux utilisateurs
- 3 personnes
- 1 heure par personne
- Windows
- Venez voir **tchou** :)

# **UX et Logiciels Libres**

- Remettre en cause les fondamentaux
- From feature-driven to value-driven development
- Passer des choses qui "marchent" aux choses qui "servent"
- Intégrer ces methodologies (recherche & conception)
- Passer de la question "Can we build it ?" à "Should we build it ?"

# **UX et Logiciels Libres**

- Inclure toutes les partis prenantes dans les processus (x-functional)
- Prendre du temps en amont pour en gagner après
- On peut faire un bout de code mais pas un bout d'UX. Le code est générique et l'UX est spécifique au contexte d'usage.
- La mesure du succès du code n'est pas la meme que celle du design : working software doesn't mean good experience

## **Ressources nécessaires**

- Papier et crayons
- Capacité d'écoute
- Capacité de synthese
- Patience at ouverture d'esprit
- Méthodologie (soutien d'experts)

# **Quand ?**

• Dès le départ : Tails est un cas extreme d'un outil très complexe, mais dans tous les cas intégrer les utilisateurs dès le départ permet de ne pas développer des fonctionnalités qu'il faudra déconstruire

- après.
- Sur un logiciel existant, par une approche générale sur des scenarios type
- de conception

• Sur une refonte d'un élément, par des tests utilisateurs et des ateliers

# **Points communs UX et LL**

- Processus ouvert
- Artisanal
- Expérimental

# **Benefices**

- 
- 
- 
- Faster development: know what to build • Reduce risk: know what works beforehand • Reduce costs: development, customer support, training • Reduce errors: thanks to better usability

![](_page_27_Picture_1.jpeg)

## **TUTHE**

## Fiodor Tonti

UX & Product Expert @HappyTorso

### Claudio Vandi

Innovation Programs Director @vandicla

#### tchou Contributor & Tails UX Team [tchou@riseup.net](mailto:tchou@riseup.net)

## **Merci !**

![](_page_27_Picture_8.jpeg)